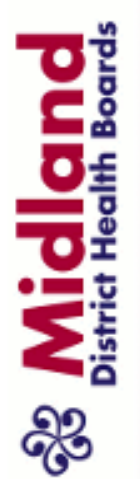

**Midland Region Registered Nurses and Midwives**

**Lippincott Procedures and Nursing Reference Center** Go to the Midland E-learning Site **http://midlandlearning.elearning.ac.nz/local/login/view.php?page=login**

 If you don't have an account, create a new account. Select your DHB or select other if non-DHB. If you already have an account, login.

Log in then click on "supporting eLearning", You can find this in the green footer area, and request access to the Lippincott Procedures. This request will also provide access to a popular evidence based resource—Nursing Reference Center.

An app is available for Apple and Android devices. Please contact the Library if you are interested in using the app

Contact the Library if you encounter any problems accessing Lippincott Procedures or Nursing Reference Center.

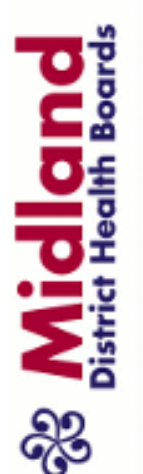

**Midland Region Registered Nurses and Midwives**

**Lippincott Procedures and Nursing Reference Center** Go to the Midland E-learning Site **http://midlandlearning.elearning.ac.nz/local/login/view.php?page=login**

 If you don't have an account, create a new account. Select your DHB or select other if non-DHB. If you already have an account, login.

Log in then click on "supporting eLearning", You can find this in the green footer area, and request access to the Lippincott Procedures. This request will also provide access to a popular evidence based resource—Nursing Reference Center.

An app is available for Apple and Android devices. Please contact the Library if you are interested in using the app

Contact the Library if you encounter any problems accessing Lippincott Procedures or Nursing Reference Center.

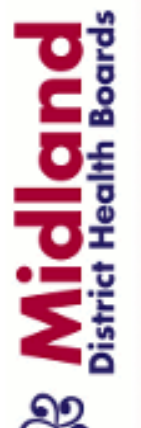

**Midland Region Registered Nurses and Midwives**

**Lippincott Procedures and Nursing Reference Center** Go to the Midland E-learning Site **http://midlandlearning.elearning.ac.nz/local/login/view.php?page=login**

 If you don't have an account, create a new account. Select your DHB or select other if non-DHB. If you already have an account, login.

Log in then click on "supporting eLearning", You can find this in the green footer area, and request access to the Lippincott Procedures. This request will also provide access to a popular evidence based resource—Nursing Reference Center.

An app is available for Apple and Android devices. Please contact the Library if you are interested in using the app

Contact the Library if you encounter any problems accessing Lippincott Procedures or Nursing Reference Center.